# $R|R|Z|N|$

Sicherheitstage SS 2006

## **Firewallschutz für Institute**

**Christine Peter14. Juni 2006**

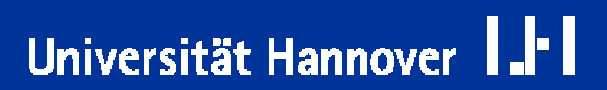

Regionales Rechenzentrum für Niedersachsen

**Einsatz von Firewall-Technik** ist eine mögliche Sicherheitmaßnahme zum Schutz vor Angriffen.

#### **Eine Firewall**

- $\overline{\phantom{a}}$  **schützt eine Gruppe organisatorisch zusammengehörender Rechner vor**
	- Angreifern aus dem Internet
	- Angreifern aus dem restlichen Intranet.

#### $\overline{\phantom{a}}$ **Ebenso:**

- Die Firewall begrenzt schädliche Zugriffe und die Verbreitung von Viren, Würmern usw. aus dem geschützten Abschnitt heraus.
- **Ein bestehendes Sicherheitsproblem bleibt "eingekesselt" und greift** nicht auf andere Bereiche über.

## **Eigenschaften einer Firewall**

 $\overline{\phantom{a}}$  Eine Firewall trennt das Netzwerk mit den zu schützenden Systemen von der Außenwelt.

 $R|R|Z|N|$ 

Universität Hannover

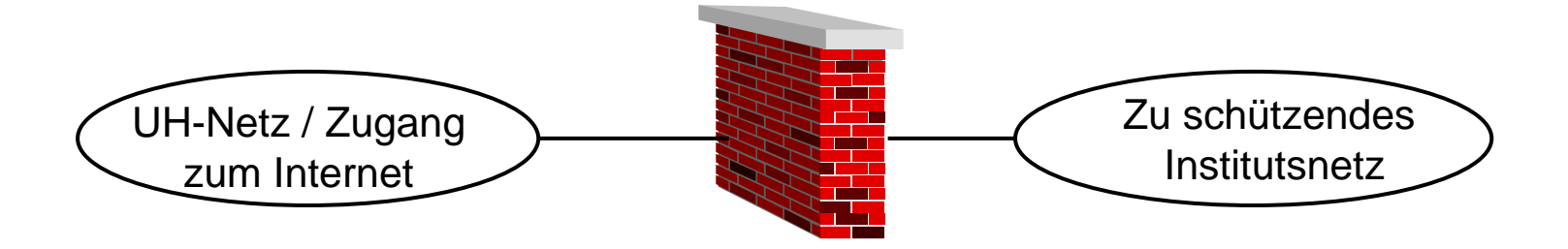

#### **Jeglicher Datenverkehr**

- alle Zugriffe der geschützten Systeme nach außen
- F alle Zugriffe von außen auf eines der geschützten Systeme

#### **läuft durch die Firewall.**

- Eine Firewall ist ein eigenständiges Gerät**,** welches besonders für diese Aufgabe konfiguriert ist.
- Viele einzelne Regeln legen fest, welche Kommunikationsverbindungen erlaubt oder verboten sein sollen.
- Die Regeln sind individuell auf die Kommunikationsbedürfnisse der zu schützenden Institution zugeschnitten.
- Die Regeln sind verbindlich für das gesamte Institutsnetz und alle angeschlossenen Rechner.

- Kommunikation im Internet = Austausch von Datenpaketen.
- Jedes Paket wird von einem Quell-Rechner an einen Ziel-Rechner geschickt.
- Auch "Verbindungen" sind eigentlich nur Datenpakete, die zwischen zwei Rechnern ausgetauscht werden.
- Eine Verbindung besteht aus mehreren Phasen:
	- $\overline{\phantom{a}}$ Verbindungsaufbau
	- Austausch der eigentlichen Daten
	- Verbindungsabbau

Der Aufbau dieser Datenpakete ist durch verschiedene **Protokolle** genau vorgeschrieben.

Nur so können Quell- und Ziel-Rechner sich verstehen und eine sinnvolle Kommunikation realisieren.

■Beispiele für Protokolle sind: IP, TCP, UDP, ICMP, ...

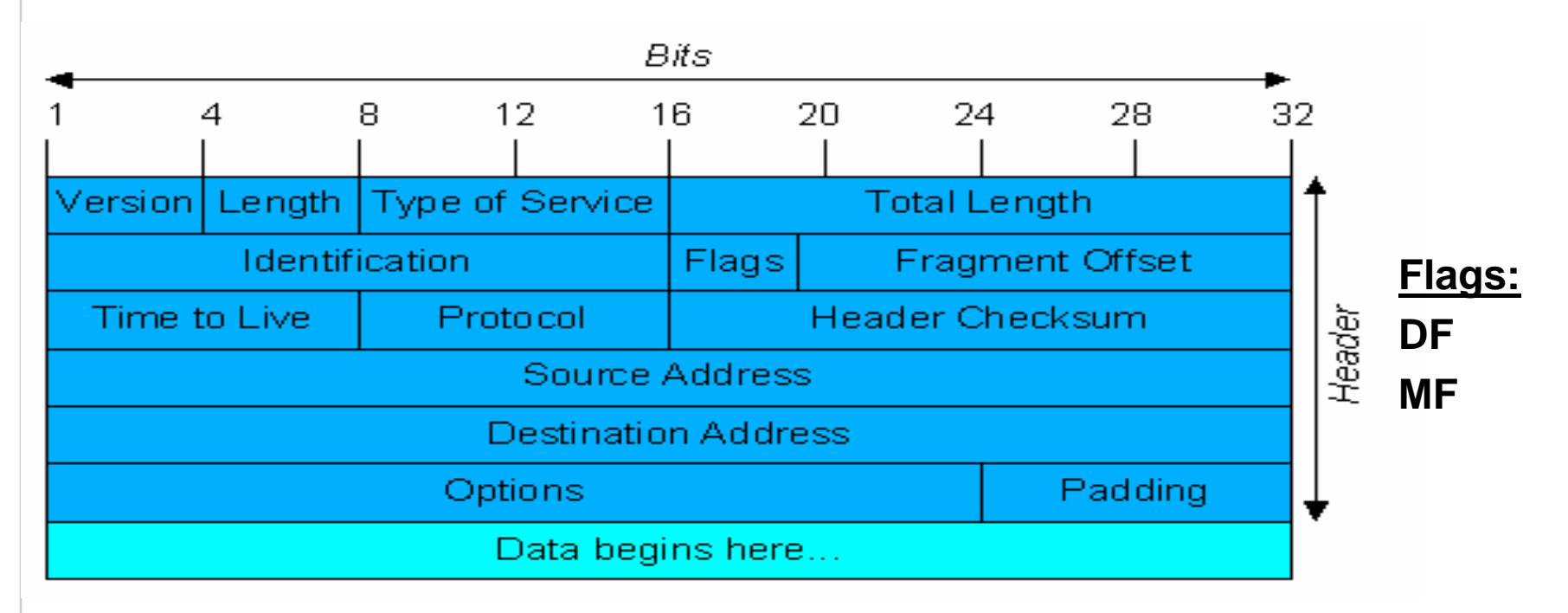

 $R|R|Z|N|$ 

Protokolle bilden die Basis des Datenaustausches im Internet

- F Die Pakete kommen an die richtige Adresse
- $\overline{\phantom{a}}$  Auf der Grundlage der Protokolle, die prinzipiell eine Verbindung organisieren, können einzelne Rechner nun verschiedene Dienste anbieten.

Hierbei tauschen Server- und Anwenderprogramme bestimmte Daten aus.

- **□ der Mail-Client auf der Anwenderseite mit der Mailserver-Software auf der Serverseite**
- □ Der Browser auf der Anwenderseite mit der Webserver-Software auf der **Serverseite**
- Ein Rechner kann mehrere unterschiedliche Dienste anbieten.
- Zur Unterscheidung der unterschiedlichen Dienste benötigt man Ports.
	- **Für weit verbreitete Dienste werden feste Port-Nummern vergeben.**

# **Grundlagen: Datenkommunikation im Internet**

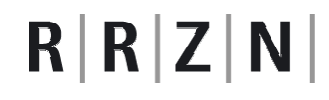

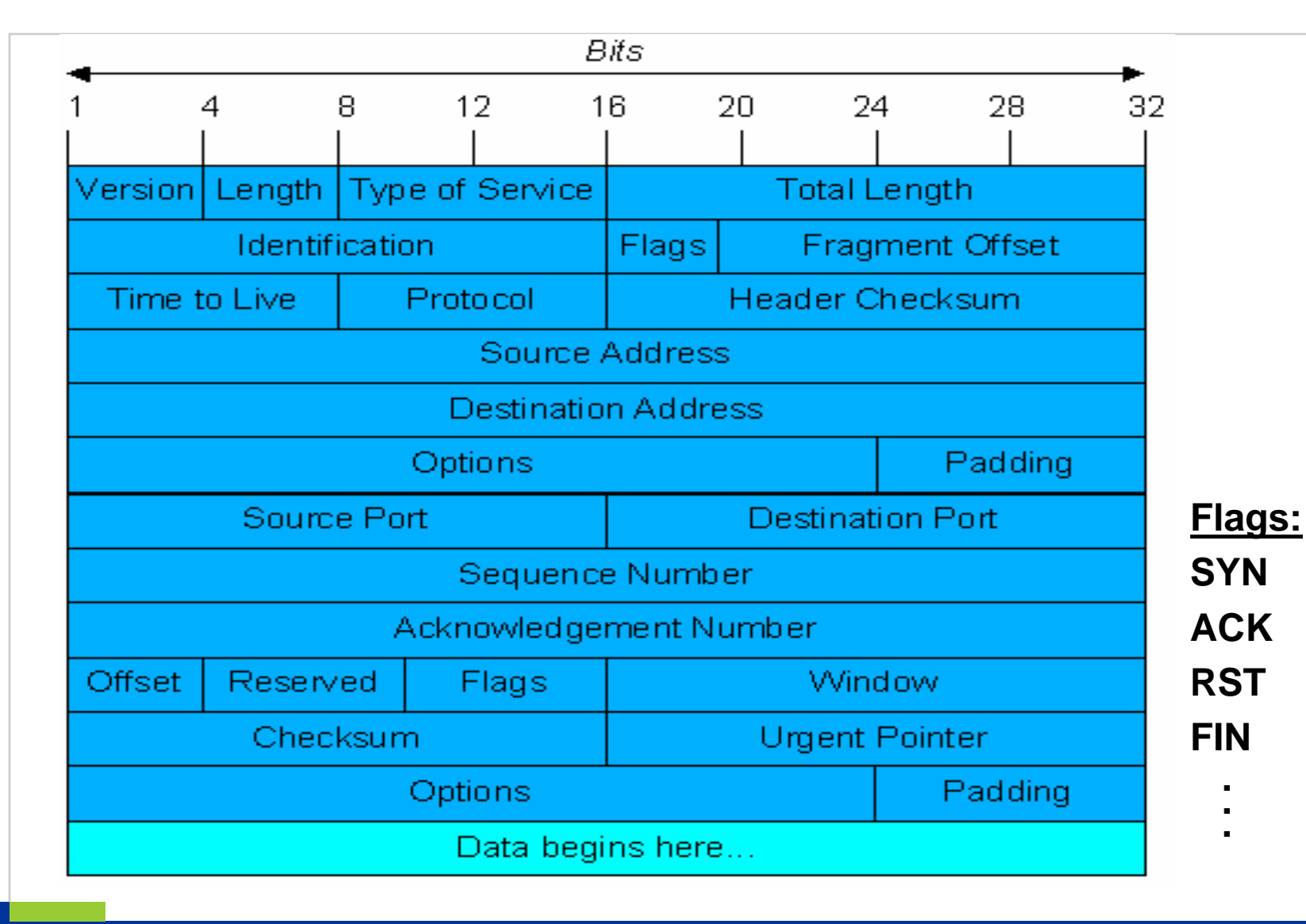

# **Grundlagen: Datenkommunikation im Internet**

# $R|R|Z|N|$

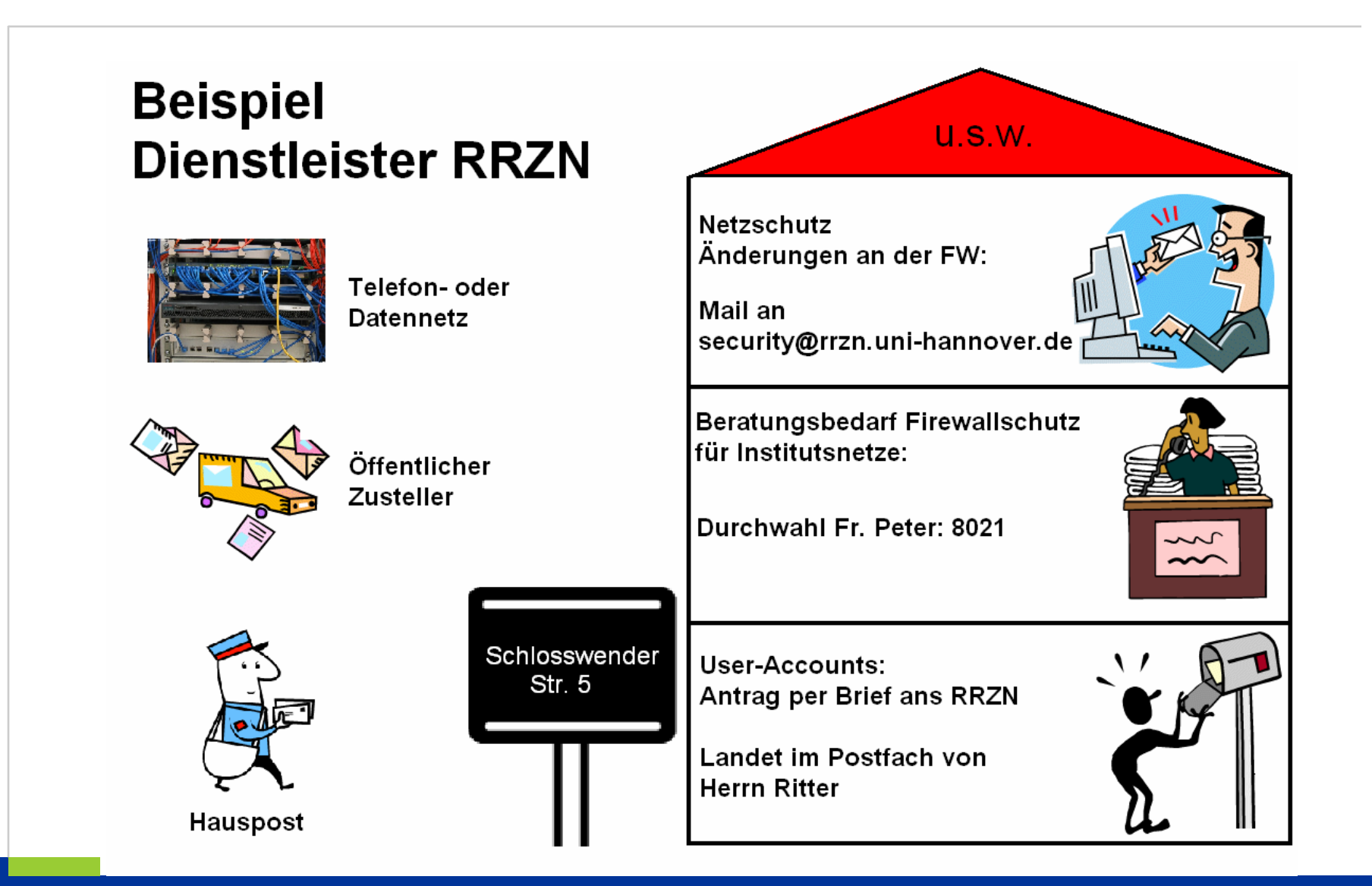

Christine Peter Firewallschutz für Institute | 14. Juni 2006 | Folie 9 Regionales Rechenzentrum für Niedersachsen

Universität Hannover I.FI

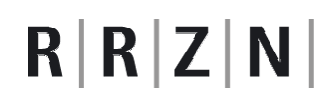

Universität Hannover

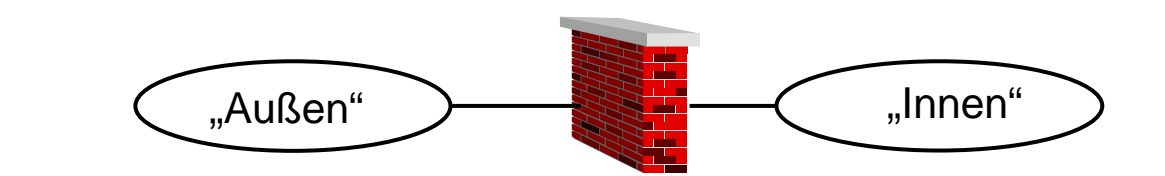

 $\overline{\phantom{a}}$ Jedes einzelne Datenpaket wird untersucht und auf Zulässigkeit überprüft:

- IP-Adresse des Absenders (von wem kommt das Paket?)
- IP-Adresse des Empfängers (wohin soll das Paket?)
- $\overline{\phantom{a}}$ welches Protokoll: IP, TCP, UDP, ICMP
- Ziel-Port-Nummer: welcher Netzwerk-Dienst soll angesprochen werden?
- gehört das Paket zu einer bereits bestehenden Verbindung (stateful inspection) oder soll eine neue Verbindung geöffnet werden?
- F. Eine Firewall kann Kommunikationsverbindungen
	- als erwünscht erkennen und erlauben oder
	- $\overline{\phantom{a}}$ als unerwünscht erkennen und ablehnen.

 $R$   $R$   $Z$   $N$ 

#### **Eine Regel in Firewall-verständlicher Syntax hat folgende Komponenten:**

- F. **Aktion: Deny oder Permit**
- **Protokoll:** IP,TCP, ...
- **Quelladresse:** alle, einzelne IP oder Netzbereich
- F. **Quellport:** 1 – 65.535
- **Zieladresse:** alle, einzelne IP oder Netzbereich
- **Zielport:** 1 65.535 oder Name des Dienstes

**Beispiele:** (SUB = Subnetz des Institutes)

permit tcp host 130.75.SUB.a host *130.75.x.y* eq pop3

permit tcp host 130.75. SUB.b gt 1024 host 130.75.x.z gt 1024

deny tcp any any eq 445

#### **Alle Regeln zusammen bilden die sogenannte Access-Control-List (ACL)**

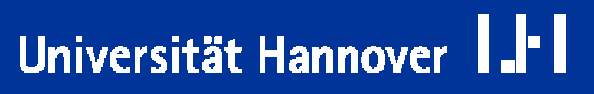

 $R|R|Z|N|$ 

**Eine Access-Control-List besteht aus zwei Abschnitten:**

- F. **Outbound: Zur Regelung des Verkehrs von "innen" nach "außen".**
- **Inbound: Zur Regelung des Verkehrs von "außen" nach "innen".**

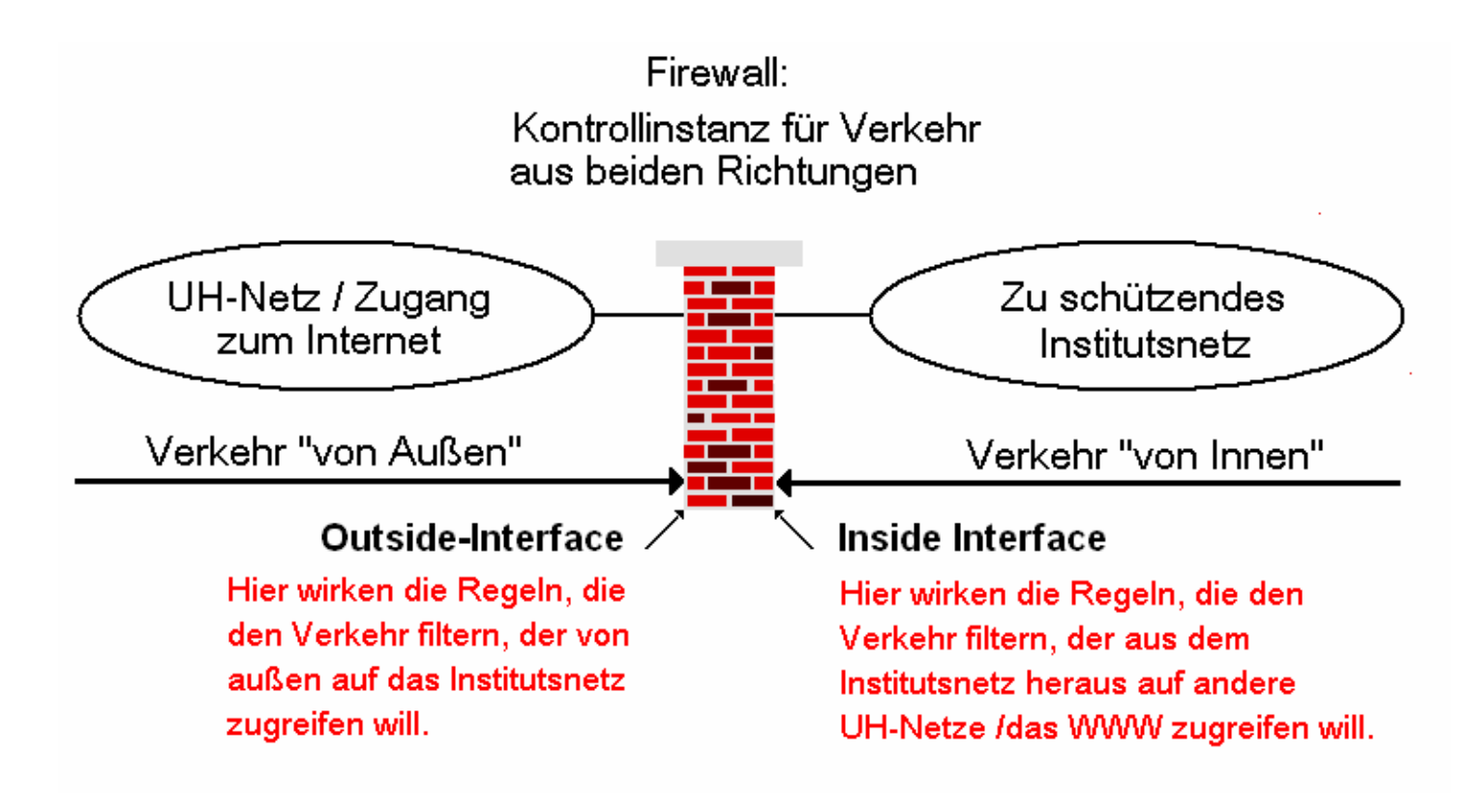

Christine Peter Firewallschutz für Institute | 14. Juni 2006 | Folie 12 Regionales Rechenzentrum für Niedersachsen

# Universität Hannover

```
Die Reihenfolge der Regeln ist wichtig:
F.
    Die Regeln werden sukzessive nach abgearbeitet.
    Sobald eine passende Regel erreicht wird, werden die restlichen 
   Regeln nicht mehr durchlaufen.
Beispiel: (SUB = Subnetz des Institutes)
…permit tcp any host 130.75.x.y eq ssh
…Paket:Quell-IP: 130.75. SUB.7
                                                      Ziel-IP: 130.75.x.y
                                                      Zielport: 22 (ssh)
                                                      Passende Regel gefunden,
                                                          Paket ist erlaubt und wird durchgelassen
```
**deny** tcp host 130.75. SUB.7 host *130.75.x.y* eq ssh

Christine Peter Firewallschutz für Institute | 14. Juni 2006 | Folie 13 Regionales Rechenzentrum für Niedersachsen

Universität Hannover

 $R$   $R$   $Z$   $N$ 

#### **Eine optimal konfigurierte Firewall arbeitet nach der Maxime:**

### **"Default-Deny"**

- F. Alle Pakete, die nicht durch eine spezielle Regel erlaubt werden, sollen automatisch verboten sein:
	- F Für jede ankommende Verbindung wird der Regelsatz sukzessive abgearbeitet, ob eine Regel passt.
	- **Alle Verbindungen, für die im Regelsatz keine "passende" Regel ge**funden wird, gelten als prinzipiell unerwünscht und werden abgeblockt: **□ als letzte Regel jeder ACL findet sich die Cleanup–Regel** deny ip any any log

Universität Hannover

#### **Strukturierungs-Möglichkeit für Firewall-ACLs:**

F. **Bildung von Network-Groups:** verschiedene IPs können zu einer Gruppe zusammengefasst werden

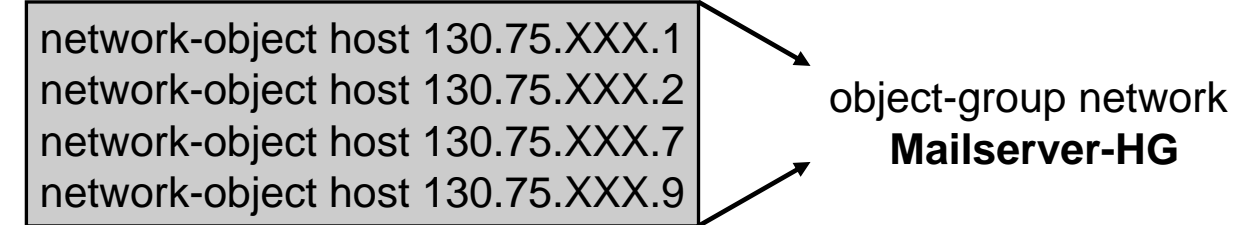

 $\overline{\phantom{a}}$  **Bildung von Service-Groups:** verschiedene Ports/Dienste können zu einer Gruppe zusammengefasst werden

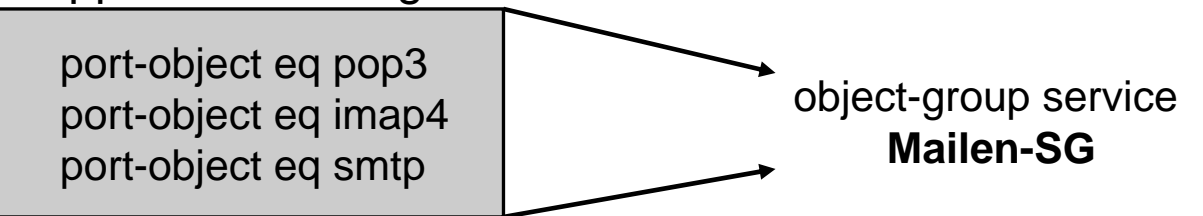

**Konfiguration vereinfacht sich, die ACL wird übersichtlicher:**

permit any object-group Mailserver-HG Mailen-SG

Universität Hannover

**Eine Firewall kann nicht alle Risiken ausschalten.**

**Sie bietet insbesondere keinerlei Schutz vor "importierten" Angriffen!**

- Gefahr durch E-Mail-Anhänge.
- Gefahr beim "Surfen" durch "aktive" Web-Inhalte und unbedachte Downloads.
- **→** Die Firewall kann keine Aktivitäten verhindern, die scheinbar legal auf erlaubten Wegen ausgeführt werden!
- → Die Disziplin der Anwender ist ein ganz wichtiger Sicherheits-Faktor.
- Das Firewall-System kann nur vor Rechnern "vor" der Firewall schützen, nicht aber vor den Geräten innerhalb des Institutes.
- → Wird ein Rechner kompromittiert oder schleppt ein Benutzer einen Wurm in den Institutsbereich ein, sind trotz der Firewall alle Systeme gefährdet.
- $\rightarrow$  Es muss also weiterhin für die Sicherheit der Einzelsysteme gesorgt werden.

#### **Der Datenverkehr wird kategorisiert, bewertet und reglementiert:**

- D.h. eventuell auch als kritisch oder unnötig eingeschätzt und verboten.
- F Dadurch sind manche liebgewonnenen Zugriffe nicht mehr möglich.
- F. **Bei neuen Anforderungen an den Datenverkehr muss erst die Policy geändert werden.**
- **Die Einrichtung einer Firewall mit allen begleitenden Maßnahmen verursacht zunächst einmal Arbeit und kostet Zeit.**
	- Mittelfristig wird durch den Einsatz von Firewall-Technologie die Arbeit weniger werden.

#### **Das RRZN betreibt ein einstufiges Firewall-System.**

#### **Institute können sich hinter dieses Firewall-System schalten lassen.**

- Das Institut definiert seine Kommunikations-Anforderungen.
- F Im gemeinsamen Gespräch zwischen Institut und RRZN wird eine Sicherheitspolicy für das Institut erarbeitet.
- $\overline{\phantom{a}}$ Das RRZN überträgt die Ergebnisse in Firewall-Regeln.
- Das RRZN administriert die Geräte.
- Das RRZN trägt Änderungen ein.
- $\overline{\phantom{a}}$ Das RRZN stellt die Logdaten auf einem zentralen Server zur Verfügung.
- Das Institut ist verantwortlich für die Abholung der Log-Daten und deren Kontrolle.

**Dieser Service ist kostenlos für Institute der UH.**

## **Zentraler RRZN-Netzschutz:**

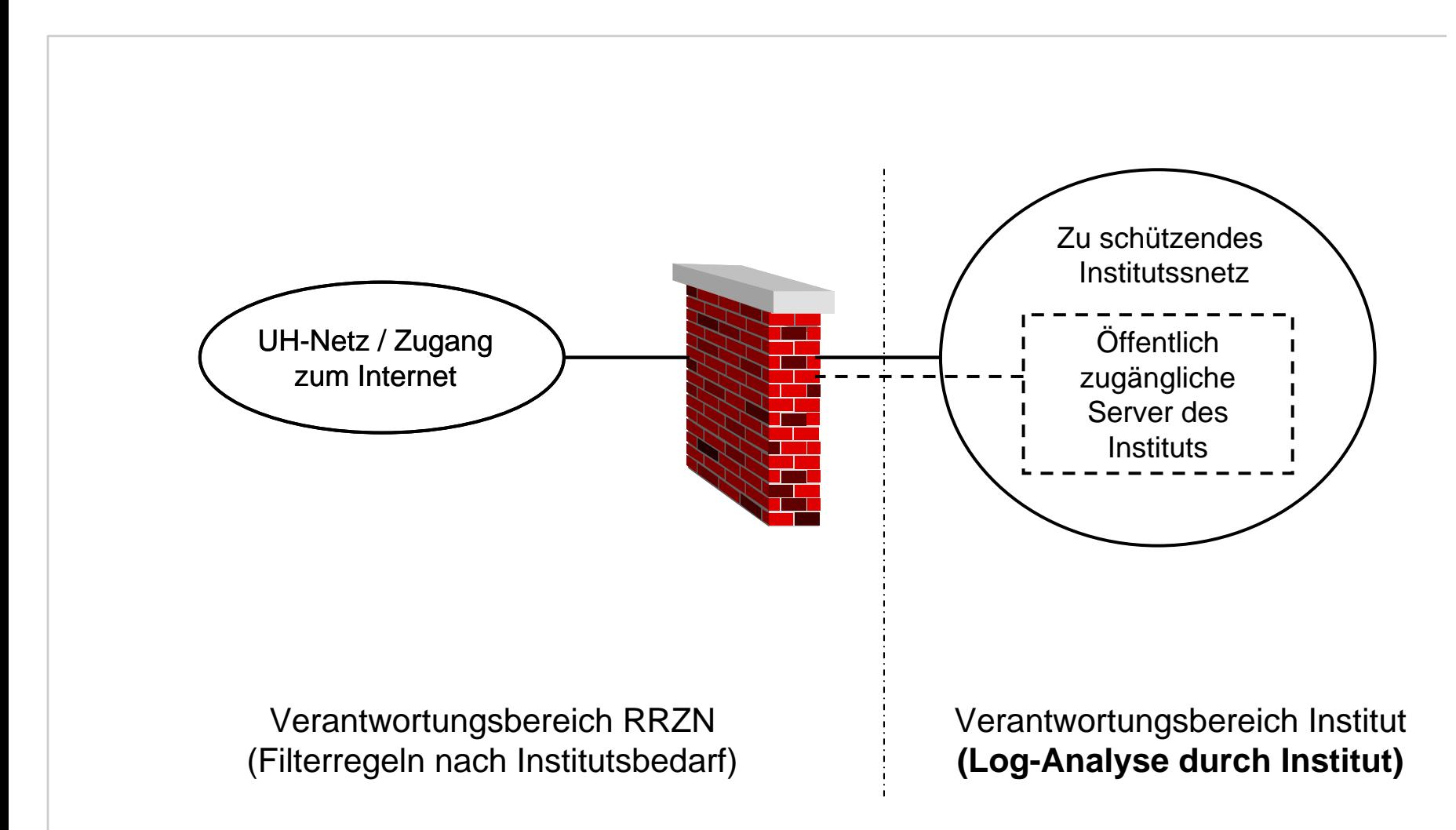

Christine Peter Firewallschutz für Institute | 14. Juni 2006 | Folie 19 Regionales Rechenzentrum für Niedersachsen

Universität Hannover I.I<sup>.</sup>I

 $R|R|Z|N|$ 

#### **Vorteile der Firewall im RRZN**

- zeitlicher Aufwand für Institut ist sehr gering
- $\overline{\phantom{a}}$ kein zusätzlicher personeller Aufwand
- F. kostenlos
- regelmäßige Wartung der Firewall ist sichergestellt
- Bei Problemen: Unterstützung durch das RRZN
- keine Nachfolgerproblematik
- redundante Systeme
- $\overline{\phantom{a}}$ Hilfsmittel zur Analyse von Logdaten werden zur Verfügung gestellt

#### **Nachteile der Firewall im RRZN**

- Änderungen: mit Zeitverzögerung
- keine DMZ möglich
- es existiert eine Warteliste

# **Zentraler RRZN-Netzschutz:**

#### **Verfahrensablauf in mehreren Phasen / Stufen:**

- Vorbereitungsphase
- Stufe 1: Umstellung mit vereinfachter Policy
- Stufe 2: Verfeinerung der Regeln aus Stufe 1
- F Parallel zu Stufe 1 und 2: Nachbesserungen

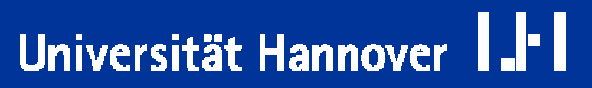

 $R|R|Z|N|$ 

**Vorbereitende Tätigkeiten im Institut:**

- $\overline{\phantom{a}}$  **Für jedes Institut - beziehungsweise gegebenenfalls für den**  entsprechenden Teilbereich - müssen ein(e) "Netzschutz-**Ansprechpartner(in) und eine Vertretung benannt werden.**
	- Nur diese erhalten Auskünfte über die Firewallkonfiguration und Dokumente / Dateien mit institutsinternen, eventuell vertraulichen Daten wie z.B.:
		- **□** die momentan aktiven Firewallregeln

**□ Logdaten.** 

■ Nur von diesen nimmt das RRZN (schriftlich) Wünsche für Änderungen am Regelwerk entgegen.

- Bei Instituten mit sehr unterschiedlichen internen Strukturen kann es unter Umständen auch möglich sein, dass nur für bestimmte Bereiche ein Firewall-Schutz realisiert werden kann.
- Eine Umstrukturierung bei der Vergabe von IP-Adressen kann notwendig werden.
- Benutzer müssen informiert und ev. befragt werden .
- Wünschenswert: Schulung der Benutzer über sicherheitskonformes Anwenderverhalten.

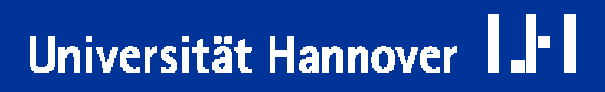

 $R|R|Z|N|$ 

 **Für den Firewallbetrieb muss im Institut zunächst eine "Verkehrsanalyse" betrieben werden :**

- $\overline{\phantom{a}}$  Identifizierung der Server-Systeme: auf welche Systeme muss überhaupt ein Zugriff von außerhalb des Institutes möglich sein.
- F Welche Applikationen laufen und welche Dienste werden angeboten.
- Identifizierung der Ports, auf die ein Zugriff erlaubt werden muss.

 **Daraus ergibt sich eine Aufstellung der Anforderungen an das zukünftige Regelwerk :**

- F welche Dienste / Protokolle / Ports
- zwischen welchen IPs / IP-Bereichen
- in welcher Richtung

sollen erlaubt / verboten sein.

# **Zentraler RRZN-Netzschutz: Vorbereitung**

#### **Zur Erleichterung dieser Aufgabe bietet das RRZN eine Muster-Policy:**

 Diese enthält ein Standard-Profil, welches die meisten Anforderungen eines Institutes abdeckt.

 $R$   $R$   $Z$   $N$ 

Universität Hannover

 Sie kann einfach ausgefüllt und um spezifische Institutsbedürfnisse ergänzt werden.

#### **Philosophie der Musterpolicy:**

- **Verkehr von innen nach außen wird wenig reglementiert**
	- $\overline{\phantom{a}}$ Nur sicherheitsrelevante Ports werden verboten.
	- Ungehindertes Arbeiten soll möglich sein.

**Verkehr von außen nach innen wird viel stringenter behandelt:**

- $\overline{\mathbb{R}}$ Nur was unbedingt nötig ist, wird erlaubt.
- Alles Andere wird verboten.

#### **Vorbereitende Tätigkeiten im RRZN:**

 $\overline{\phantom{a}}$ 

- F Vorbereitende Umstellung der Netzwerkkonfiguration: ca. 1 Woche.
- Bereitstellung eines Accounts auf dem Logdaten-Server des RRZN.
- Erstellung der Access-Listen: 1-2 Tage.

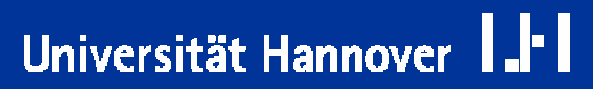

 $R|R|Z|N|$ 

#### **Vorbereitungen für den Logdaten-Transfer:**

 Das RRZN stellt auf dem im RRZN betriebenen Logserver einen User mit einem Standard-Passwort bereit.

 $R|R|Z|N|$ 

Universität Hannover

- Dieser User muss vom Institut durch Vergabe eines geeigneten Passwortes "initialisiert" werden.
- **Erst ab dann ist eine Übertragung der Logdaten möglich.**

- Es wird ein (günstiger) Termin für die Umstellung verabredet.
- $\overline{\phantom{a}}$  Die Benutzer im Institut müssen informiert werden, da es durch die Umleitung auf jeden Fall zum Abbruch aktiver Verbindungen kommt.
- Für die Dauer der Umstellung muss ein Ansprechpartner im Institut telefonisch direkt erreichbar sein.
- Der Institutsverkehr wird am verabredeten Termin über die Firewall geleitet:
	- Dies erfolgt nach nochmaliger gegenseitiger Absprache.
- $\overline{\phantom{a}}$ Die Firewall wird zunächst im Betriebsmodus "Stufe 1" betrieben.

#### **Umstellung des Institutes mit einfachster Policy:**

- F. Institut nennt die IPs der Rechner, die von außen erreichbar sein müssen.
- $\overline{\phantom{a}}$  Verkehr von Innen nach Außen:
	- WinFS- und P2P-Ports werden gesperrt.
	- Alles andere ist erlaubt.
- Verkehr von Außen nach Innen:
	- Die IPs der Liste werden freigeschaltet.
		- **□ Auf Wunsch des Institutes können auch hier schon** Einschränkungen für einzelne freizuschaltende Rechner angegeben werden.
	- Zugriffe auf alle anderen IPs des Institutsnetzes werden verboten.

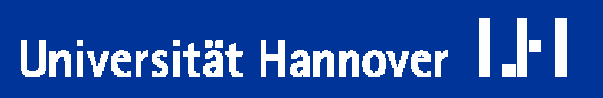

#### Formular für die Stufe 1-Policy:

#### Freizuschaltende Ips in Stufe 1 für das Subnetz 130.75.SUB.x-y

Zugriffe von Außen (aus dem UH-Netz und dem WWW ins Institutsnetz):

folgende Ips sollen für die Dauer der Stufe 1 komplet<mark>t f</mark>ür den Zugriff von außen freigeschaltet werden (alle anderen Rechner des Insti<mark>tutsn</mark>etze<mark>s s</mark>ind von a<mark>uß</mark>en nicht erreichbar).

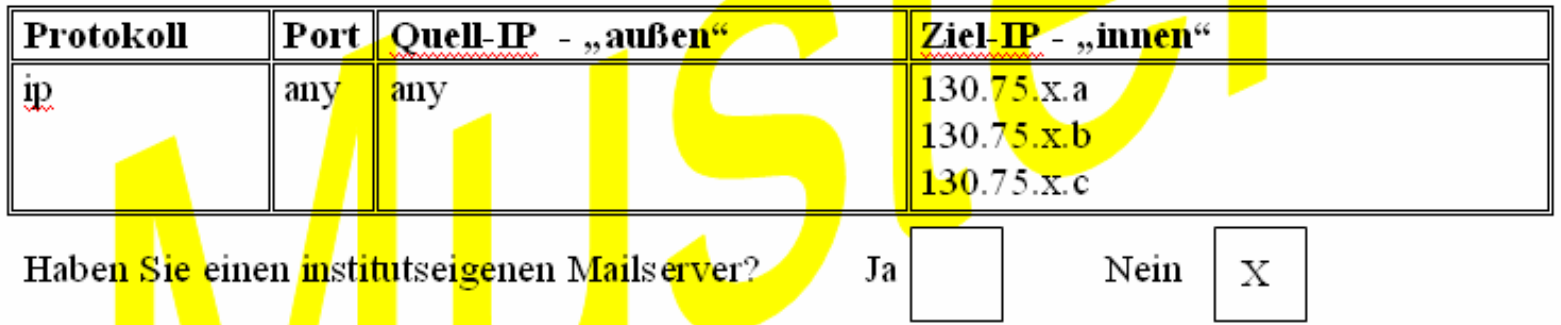

Zur K<mark>on</mark>figuration Ihrer Firewall benötigen wir eine freie IP aus dem Subnetz, die uns als Mana<mark>gement-IP zur Verfügung gestellt wird: Diese IP kann institutsintern dann <u>nicht</u> mehr</mark> für an<mark>de</mark>re Zwecke v<mark>er</mark>geben werden.

Bitte tragen Sie hier die Management-IP ein:

 $130.75$ .x.y

Universität Hannover

#### Standard: Komplette Freischaltung:

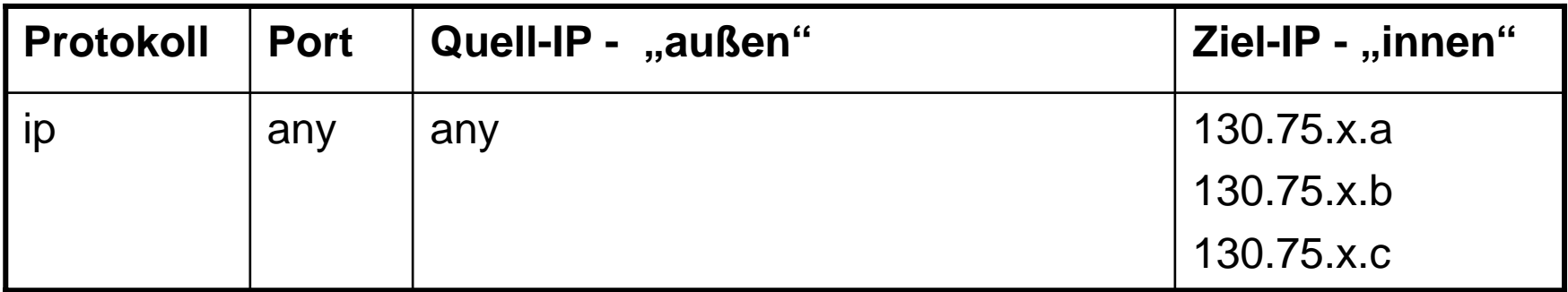

Alternativ: Einschränkungen für einzelne, freizuschaltende Rechner:

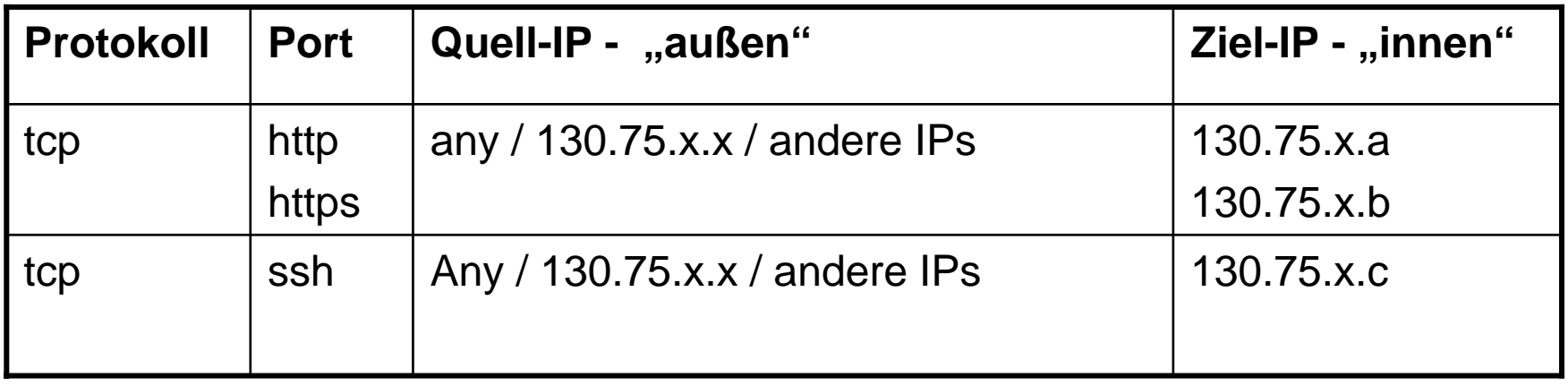

**Auszug aus FW-ACL am Outside-Inte r face : access-list outside\_access\_in**

**object-group network IPs-Stufe1-INST-HG netwo rk-object host 130.75.x.r1 netwo rk-object host 130.75.x.r2 object-group network www-INST-HG netwo rk-object host 130.75.x.r3**

**object-group service www-TCP-SG port-object eq w w w port-object eq https**

**access-list outside\_access\_in extended permit tcp any object-group www-INST-HG e q object-group www-TCP-SG log access-list outside\_access\_in extended permit ip any object-group IPs-Stufe1- INST-HG log** 

**…**

**…**

**…**

**access-list outside\_access\_in extended deny ip any any log**

Christine Peter Firewallschutz für Institute | 14. Juni 2006 | Folie 32 Regionales Rechenzentrum für Niedersachsen

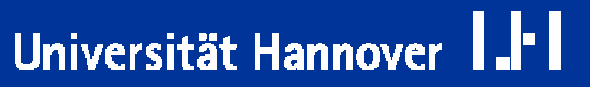

**Auszug aus FW-ACL am Inside-Interface: access-list inside\_access\_in … permit tcp any object-group Mailserver-RRZN-HG object-group Mailuser-sendempf-SG … permit tcp any any object-group TCP-allgemein-SG Regeln für DN S- , Time- , Datensicherungs- ,Lizenz-Server, ... im R R Z N … deny tcp any any object-group WinFS-TCP-SG log … deny tcp any any object-group P2P-tcp-SG … permit tcp any gt 1024 any log**

**… permit ip any any log**

#### **Vorteile:**

- $\overline{\phantom{a}}$  Lässt sich für Institut und RRZN schnell realisieren:
	- Sobald das Institut die freizuschaltenden IPs benannt hat, kann die Realisierung meistens im Laufe von 1 Woche erfolgen.
- Auch diese rudimentäre Policy bringt schon eine sehr akzeptable Schutzfunktion.
- Obwohl die manchmal zeitaufwendige Verkehrsanalyse im Institut noch nicht komplett abgeschlossen ist, kann das Institutsnetz schon geschützt werden.
- $\overline{\phantom{a}}$  Das Institut bezieht schon Logdaten, diese können bei der Analyse hilfreich sein.

#### **Ab dem Umstellungstermin ist institutsseitig Folgendes zu erledigen:**

- Anhand der Logdaten kann der Verkehr analysiert werden:
	- Für jeden freigeschalteten Rechner wird untersucht, welche Ports genau für den Zugriff freigegeben werden müssen.
	- Welche Verbindungen sind noch explizit zu verbieten (zur Verminderung des Logdatenaufkommens).
- Aus den Ergebnissen dieser Analysen ergeben sich die verfeinerten Regeln für Stufe 2.
- Diese neuen oder angepassten Regeln pflegt das RRZN bei Übergang zu Stufe 2 im Firewall-System ein.

#### **Der Übergang zu Stufe 2 hängt von folgenden Faktoren ab:**

- Verkehrsanalyse im Institut ist abgeschlossen.
- Personelle Situation im Institut .
- Situation im RRZN / Zustand der Warteliste.
- Das Institut wünscht den Übergang zu Stufe 2.
- $\overline{\phantom{a}}$  Das Institut wünscht den Übergang zu Stufe 2 nicht.
	- Nachsicht bei Verkehr von Innen nach Außen.
	- F **Vorsicht** bei Verkehr von Außen nach Innen: Regeln für die Zugriffe auf die Server **sollten** angepasst werden!

Universität Hannover

 $R$   $R$   $Z$   $N$ 

# **Zentraler RRZN-Netzschutz: Stufe2**

Universität Hannover

#### **vorgeschlagene Standard-Regeln für den Verkehr aus dem Institutsnetz nach aussen**

#### **erlaubt:**

- Zugriffe auf die Dienste des RRZN
	- □ Mail, DNS, Time, News, Lizenzserver, Anwendungsserver, SAP-Server;
	- □ Backup (Asterix) Daten-Restore;
- **Mail holen vom studserv.**
- F Allgemeine Netzdienste (Zugriff weltweit erlaubt)
	- $\Box$  http, https, ssh, telnet, ftp,
- Zugriffe von Innen auf alle Ports über 1024 weltweit
	- es kann empfehlenswert sein diese Regel nicht zu aktivieren ( z.B. für CIP-Pools)

#### $\overline{\phantom{a}}$ **verboten:**

- Windows-Filesystem-Dienste P2P-Ports
- F Mail versenden/holen über andere Server außer RRZN-Server und studserv (Ausnahmen sind möglich).

# **Zentraler RRZN-Netzschutz: Stufe2**

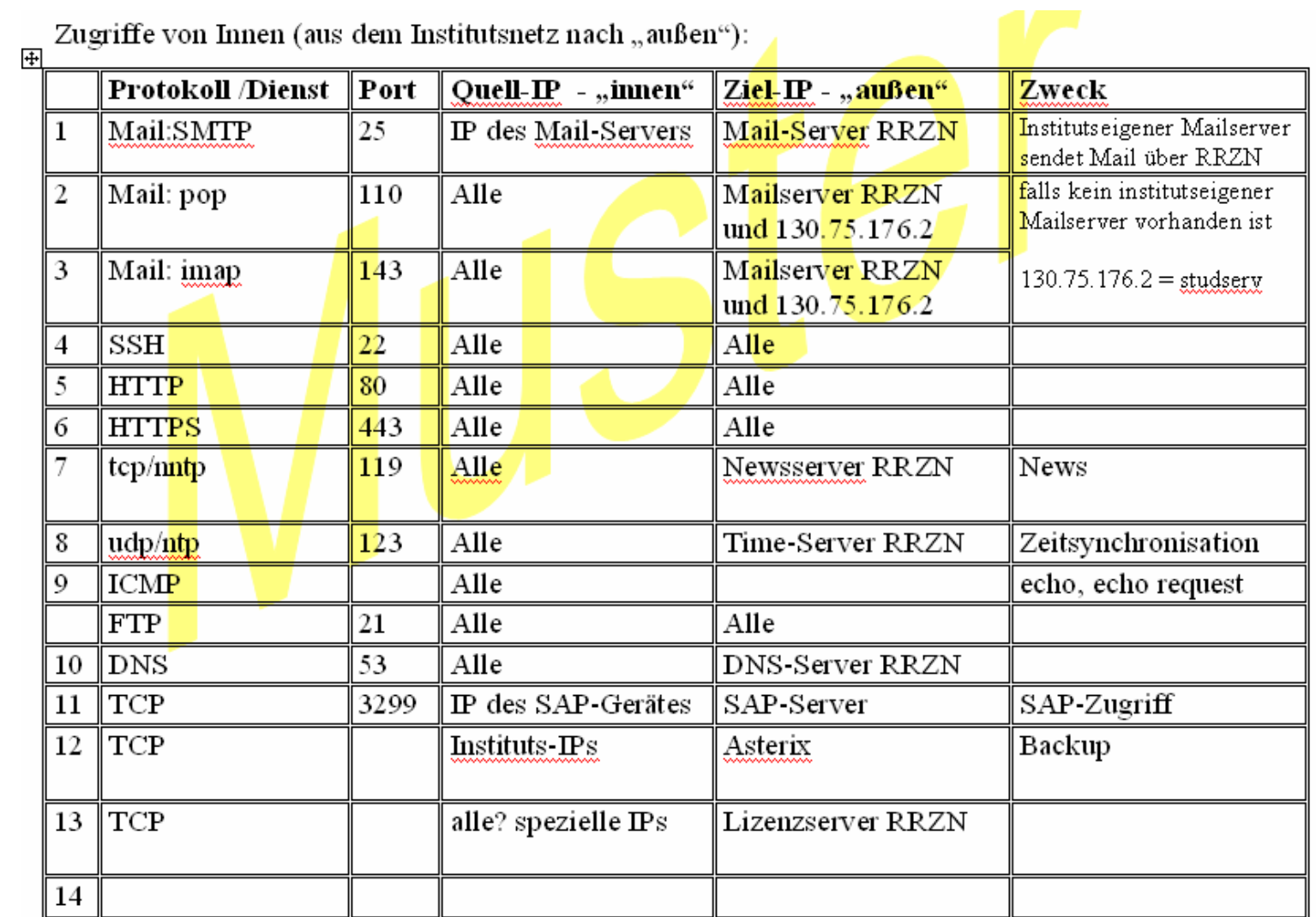

# Universität Hannover I.I<sup>.</sup>I

**Auszug aus FW-ACL am Inside-Interface: access-list inside\_access\_in**

**… permit tcp any object-group Mailserver-RRZN-HG object-group Mailuser-sendempf-SG**

**… permit tcp any any object-group TCP-allgemein-SG**

**Regeln für DN S- , Time- , Datensicherungs- ,Lizenz-Server, ... im R R Z N**

**… deny tcp any any object-group WinFS-TCP-SG log … deny tcp any any object-group P2P-tcp-SG … permit tcp any gt 1024 any log**

**(… permit ip any any log ) wir d ersetzt durch: … deny ip any any log**

# **Zentraler RRZN-Netzschutz: Stufe2**

Universität Hannover

## **vorgeschlagene Standard-Regeln für den Verkehr von außen in das Institutsnetz**

- **erlaubt:**
	- Zugriffe auf die Server des Institutes  $\square$  Mail, Web, SSH, DNS, ....
	- Backup (Asterix), Datensicherung;
	- Zugriffe von den Mailserver des RRZN über Port 25
	- $\overline{\phantom{a}}$ Ev. Anwendungs-Server des RRZN;

#### **verboten:**

- prinzipiell alles, was nicht explizit erlaubt ist
- F speziell: Windows-Filesystem-Dienste
- $\overline{\phantom{a}}$ speziell: P2P-Ports

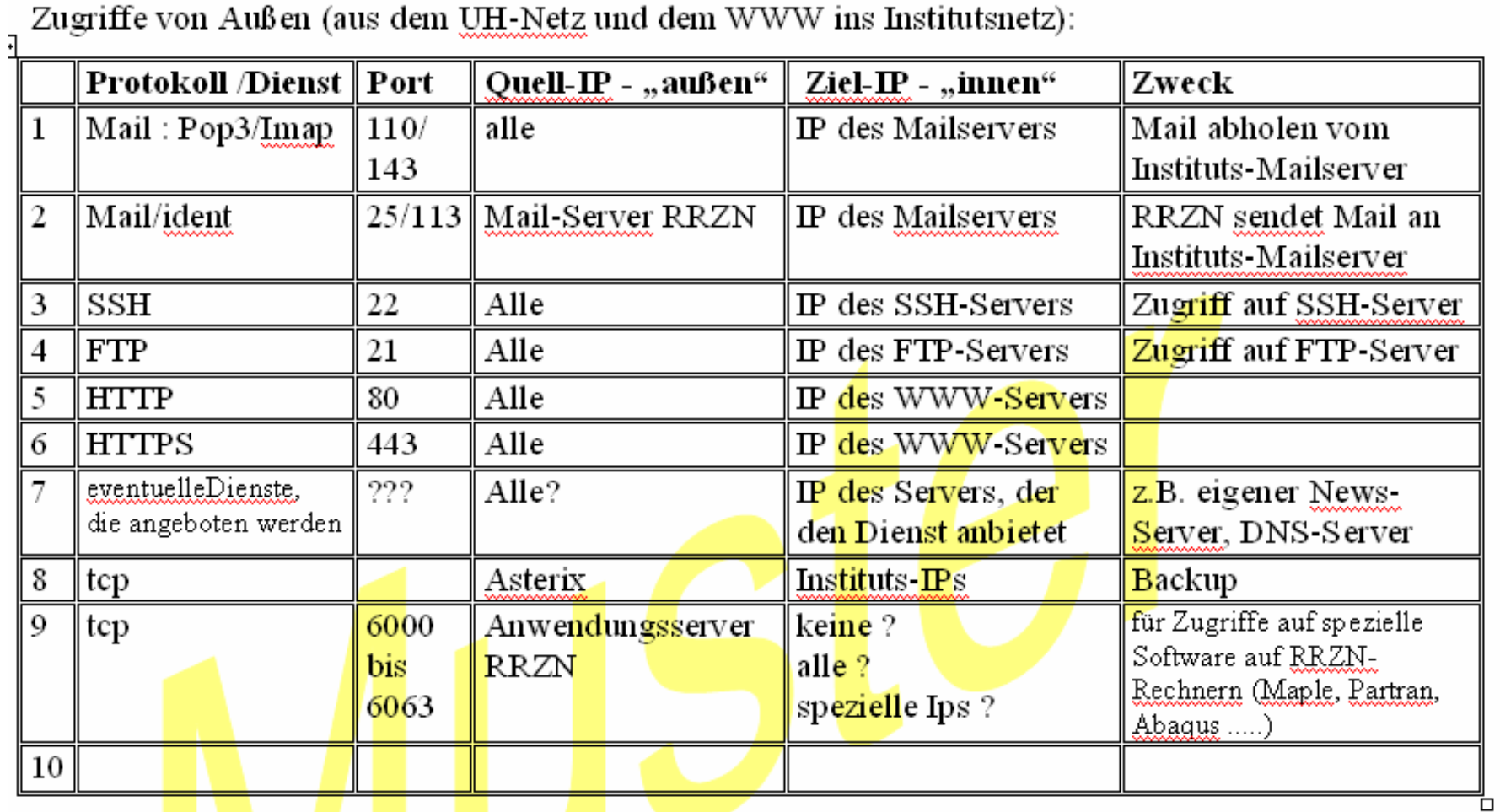

Christine Peter Firewallschutz für Institute | 14. Juni 2006 | Folie 41 Regionales Rechenzentrum für Niedersachsen

# Universität Hannover I.I<sup>.</sup>I

# **Zentraler RRZN-Netzschutz: Nachbessserung**

- Eventuell nicht mehr funktionierende Anwendungen müssen auf Zusammenhang mit der Scharfschaltung der Firewall untersucht werden.
- Um nicht funktionierende Zugriffe in den Logdaten finden zu können, sind folgende Daten hilfreich :
	- F **Zugriffszeitpunkt**
	- IP des ausführenden Rechners
	- nicht funktionierende Anwendung/Dienst
	- F wenn möglich die IP des Zielsystems
- Haben Sie herausgefunden, welche Kommunikation noch erlaubt werden muss, melden Sie dies per E-Mail Ihren Ansprechpartnern im RRZN, damit die nötigen Regeln eingepflegt werden.
- Sollten sich Schwierigkeiten bei der Problem-Einkreisung ergeben, wenden Sie sich an das RRZN, dann kann auch ein "Live-Zugriff" untersucht und überwacht werden.

#### **Die Analyse der Logdaten liegt im Aufgabenbereich des Institutes.**

#### **Dazu einige prinzipielle Anmerkungen:**

- F. Logdaten sind sensible Daten!
- Es lassen sich unter Umständen Rückschlüsse auf einzelne Personen ziehen.
	- Damit unterliegen Logdaten dem Datenschutz und es existieren gewisse Auflagen, wie mit ihnen umgegangen werden muss.
- Das Erkennen von Sicherheitsproblematiken ist der einzige Grund für das Sichten von Logdaten.
- $\mathbb{R}^2$  Die Kontrolle über die Logdaten sollte auf jeden Fall ein Mitarbeiter des Institutes innehaben, der auf das Datengeheimnis verpflichtet wurde.
- $\overline{\phantom{a}}$ Dieser Mitarbeiter sollte sich seiner Verantwortung bewusst sein.

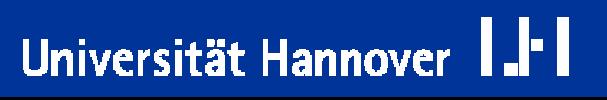

Universität Hannover

- Vom Sicherheitsaspekt her ist die Analyse der Logdaten von nicht zu unterschätzender Wichtigkeit:
	- Nur durch regelmäßige Sichtung der Logdaten können Unregelmäßigkeiten rechtzeitig erkannt werden.
	- Auch wenn sich "nichts" tut: nur durch regelmäßige Beschäftigung mit den Logdaten bekommt man ein Gespür für den "normalen" Verkehr.
- Service des RRZN: grafische und tabellarische Aufbereitung der Logdaten:
	- allgemeine Tagesübersicht: Wie war das Verkehrsaufkommen über den Tag verteilt.
	- $\overline{\phantom{a}}$ verschiedene tabellarische Auswertungen
	- $\overline{\phantom{a}}$  Die Logdaten-Auswertungen sind auf einer Webseite einsehbar (Username / Passwort erforderlich).

#### Beispiel für eine Tagesübersicht (Werktag):

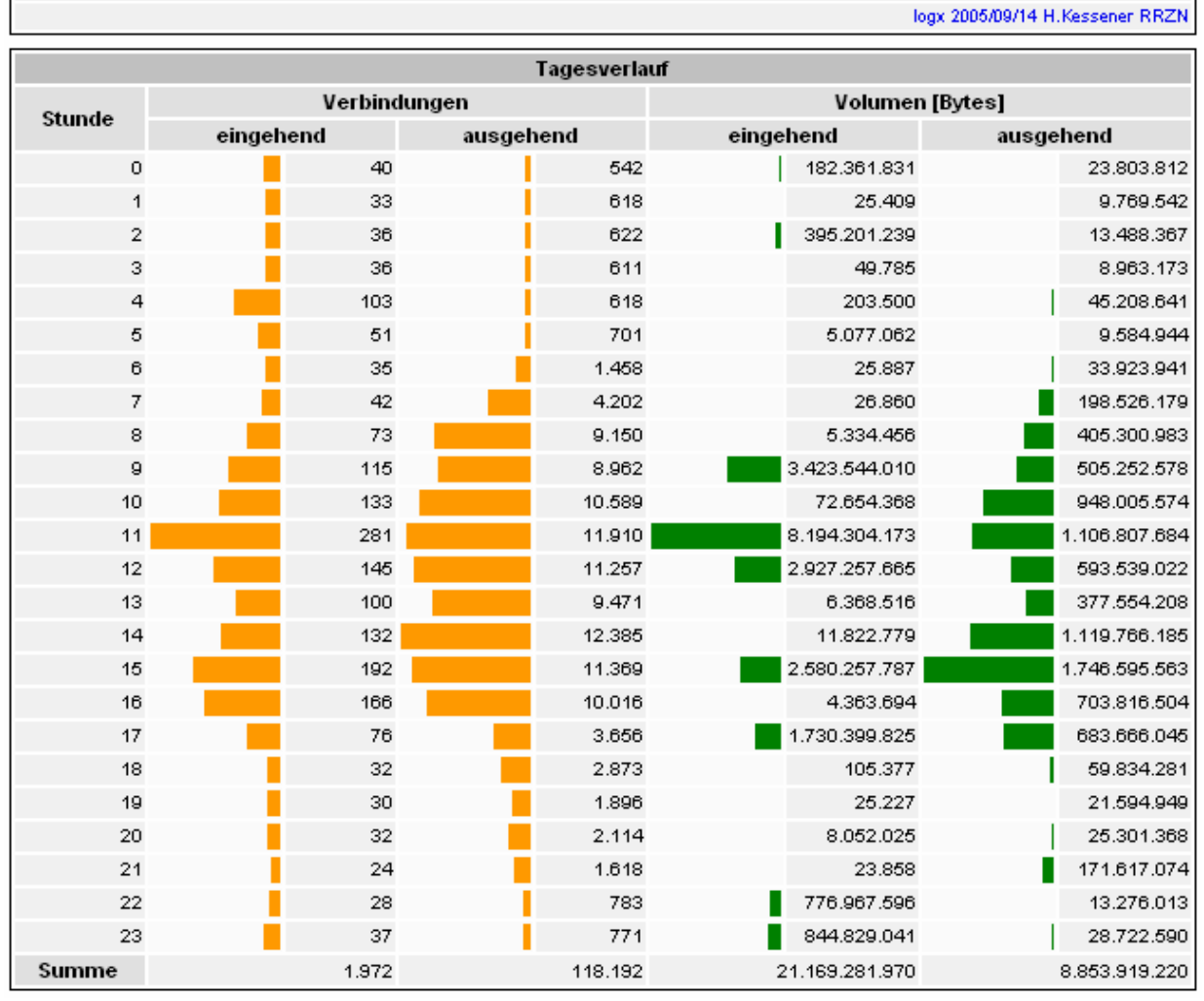

5er-Netz RRZN am Di. 01. Nov 2005

Christine Peter Firewallschutz für Institute | 14. Juni 2006 | Folie 45 Regionales Rechenzentrum für Niedersachsen

# Universität Hannover III

Beispiel für eine Tagesübersicht (Wochenende):

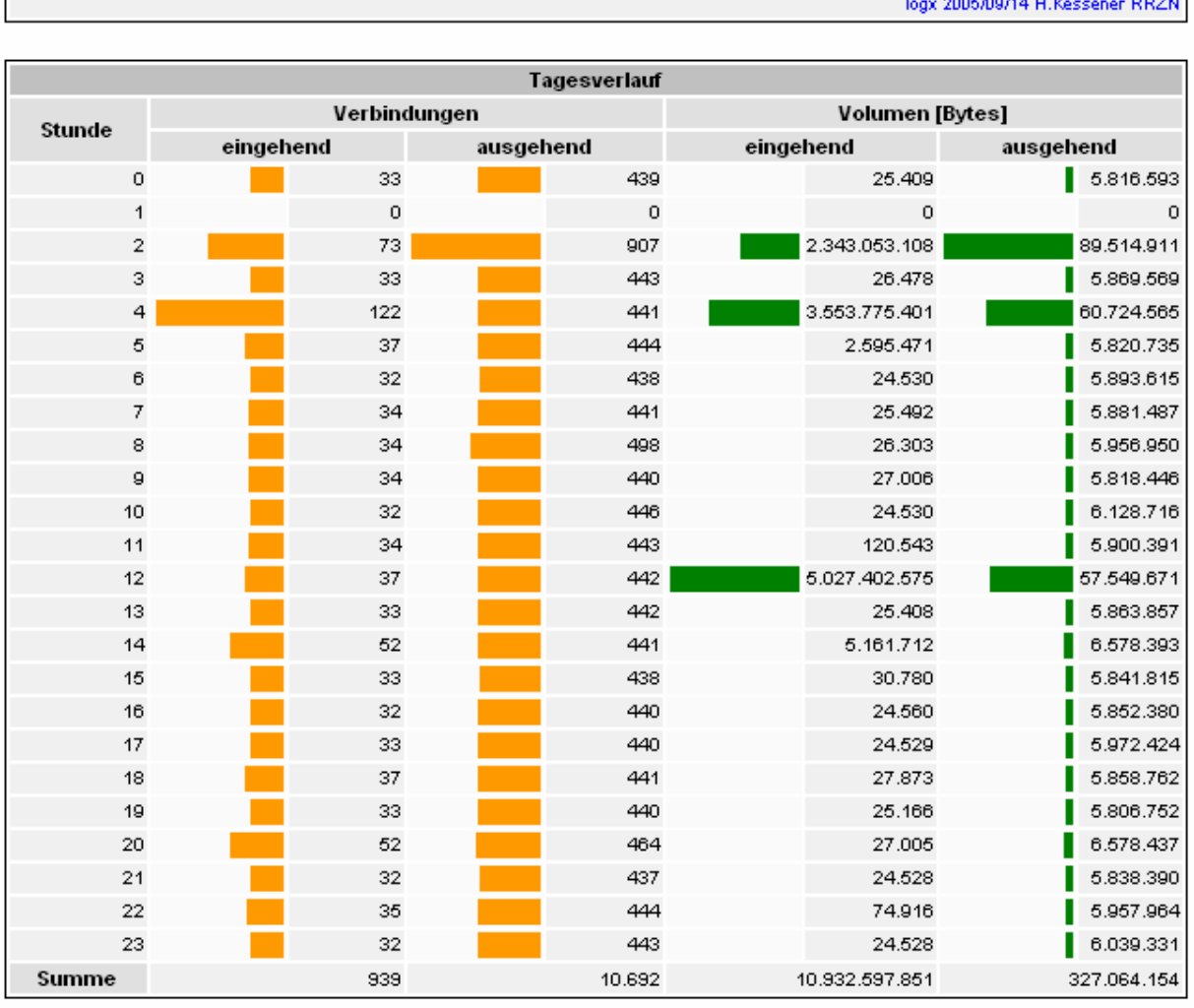

5er-Netz RRZN am So. 30. Okt 2005

Christine Peter Firewallschutz für Institute | 14. Juni 2006 | Folie 46 Regionales Rechenzentrum für Niedersachsen

# Universität Hannover III

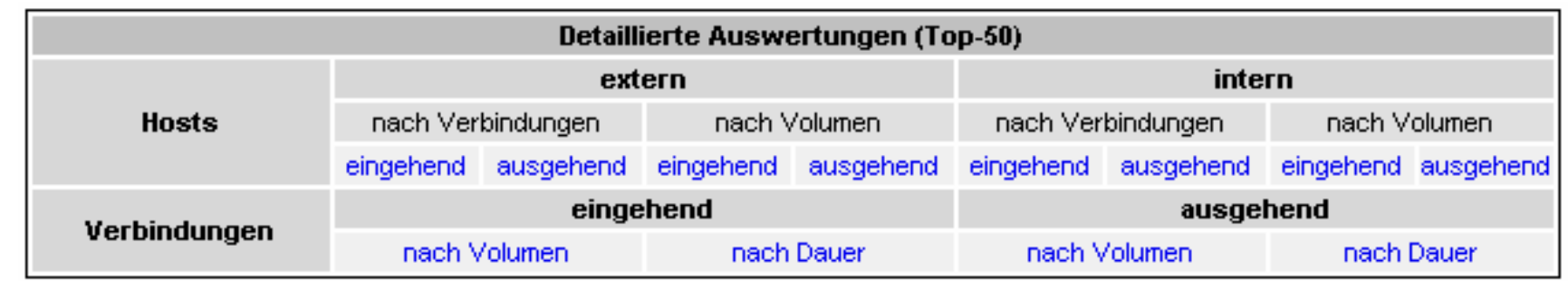

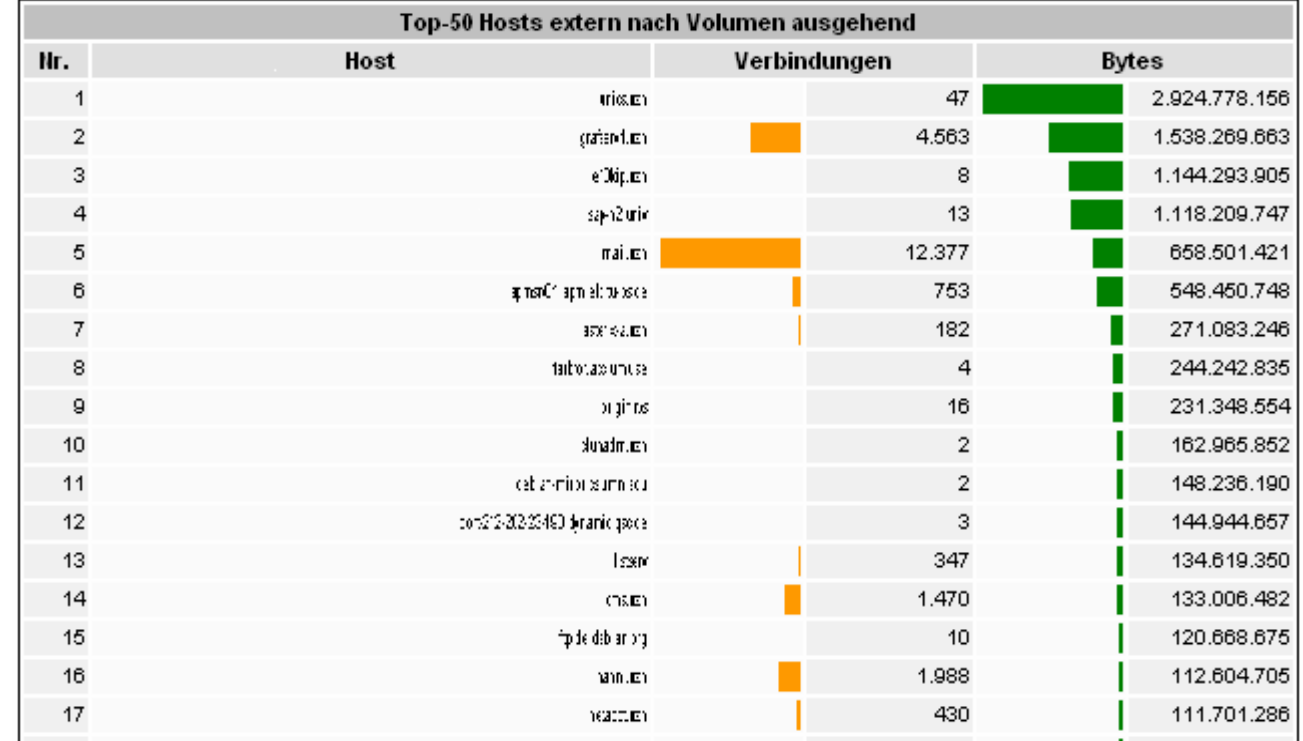

# Universität Hannover I.I<sup>.</sup>I

Christine Peter Firewallschutz für Institute | 14. Juni 2006 | Folie 47 Regionales Rechenzentrum für Niedersachsen

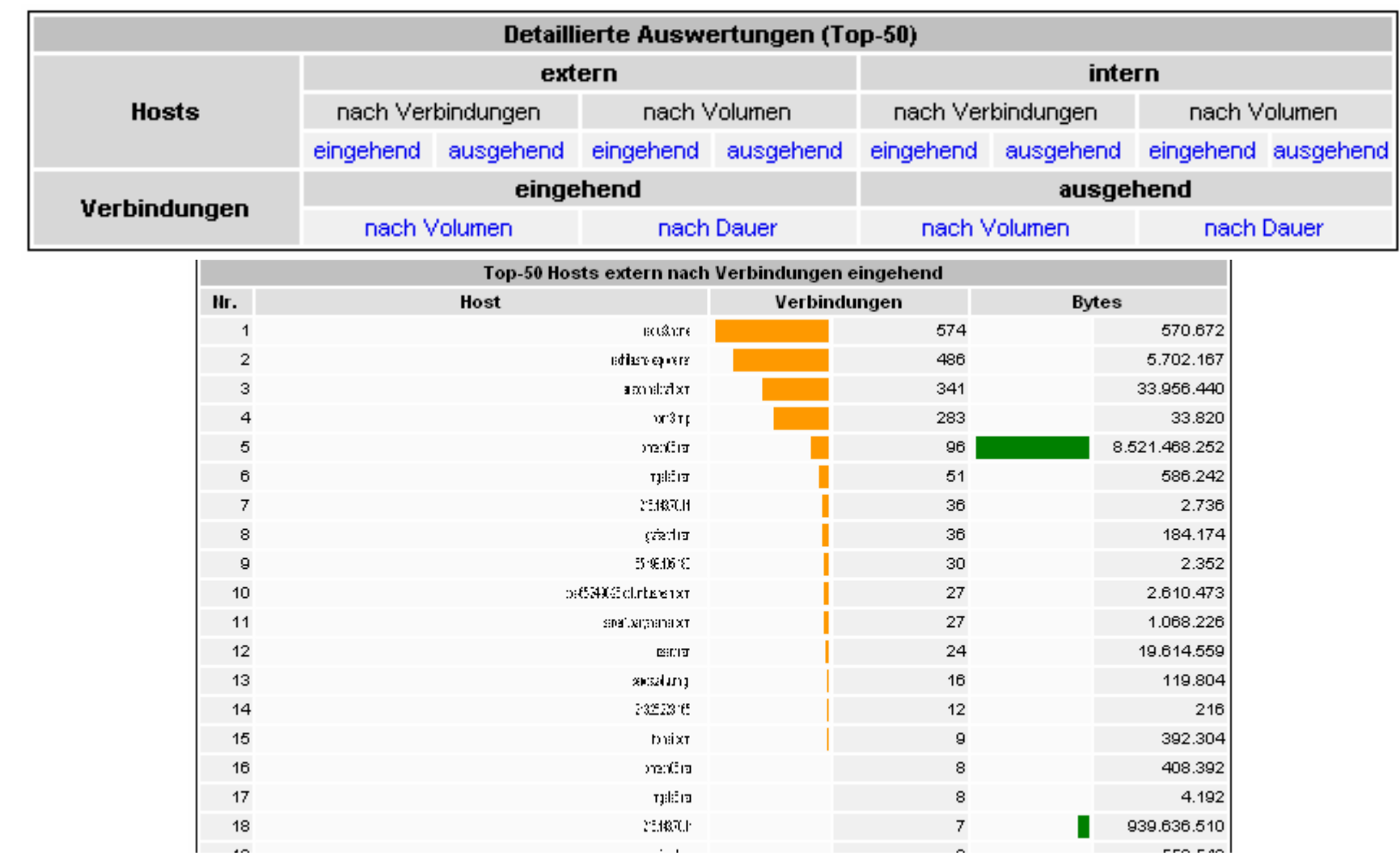

# Universität Hannover I.I<sup>.</sup>I

 Durch die tabellarische Aufbereitung kristallisiert sich über Tage und Wochen eine Rangfolge heraus:

- $\overline{\phantom{a}}$ Mit der Zeit bekommen Sie ein Gespür dafür, welche Rechner "zu Recht" auf den Top-Plätzen stehen.
- Es fällt auf, wenn dort plötzlich ein Rechner auftaucht, der an dieser Stelle eigentlich nichts zu suchen hat.

 Rechner oder Tageszeiten, die in der Logdaten-Auswertung auffallen, können nun gezielt in den Logdaten genauer untersucht werden.

Universität Hannover

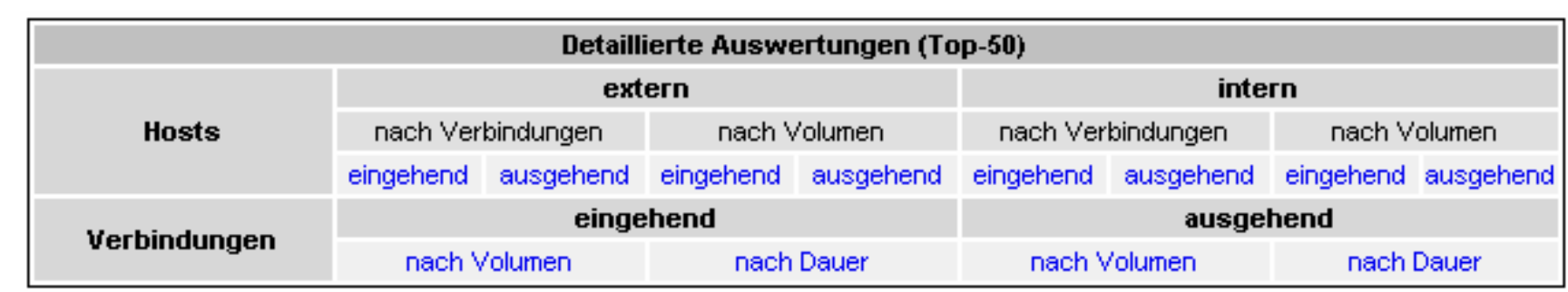

F Top50-Liste der externen Hosts mit den meisten Verbindungen

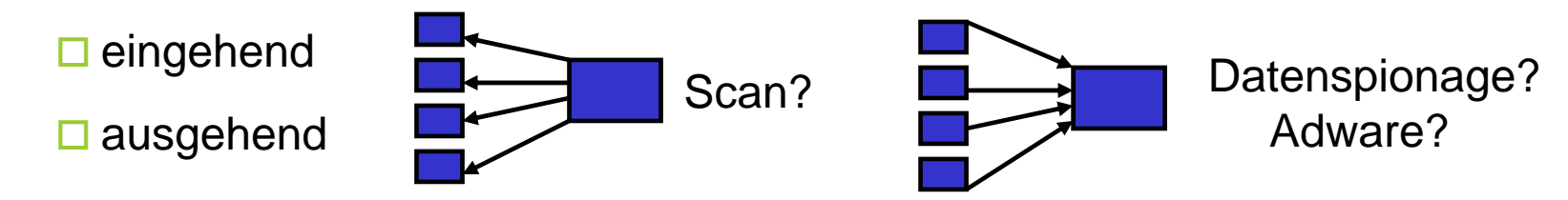

Top50-Liste der externen Hosts mit dem größten Transfervolumen

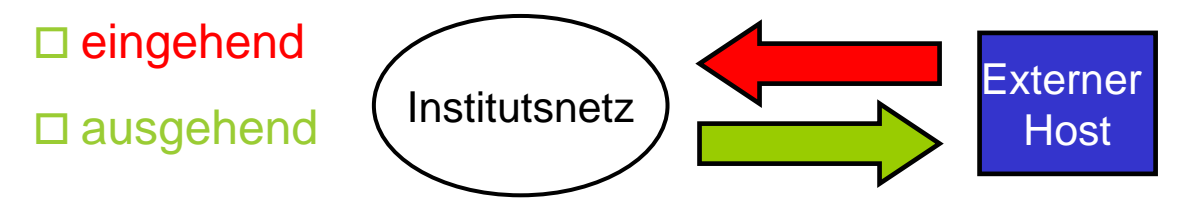

Christine Peter Firewallschutz für Institute | 14. Juni 2006 | Folie 50 Regionales Rechenzentrum für Niedersachsen

 $\overline{\phantom{a}}$ 

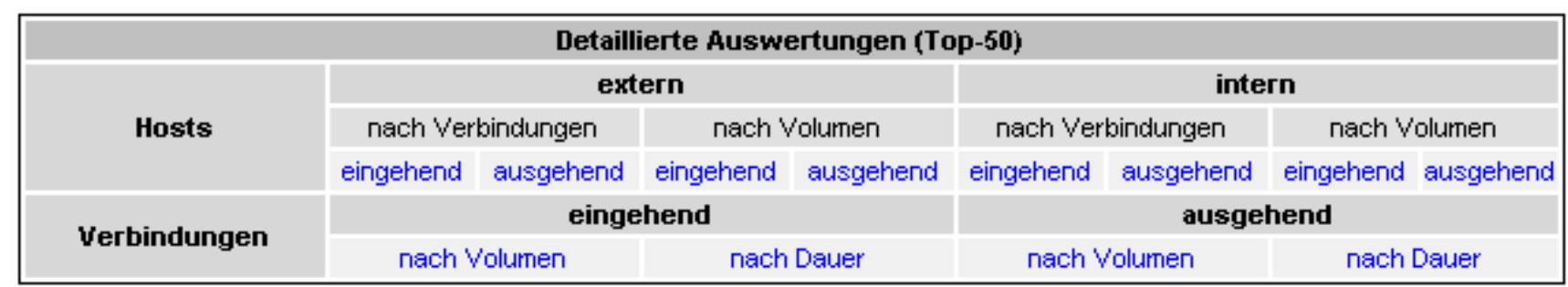

Top50-Liste der internen Hosts mit den meisten Verbindungen

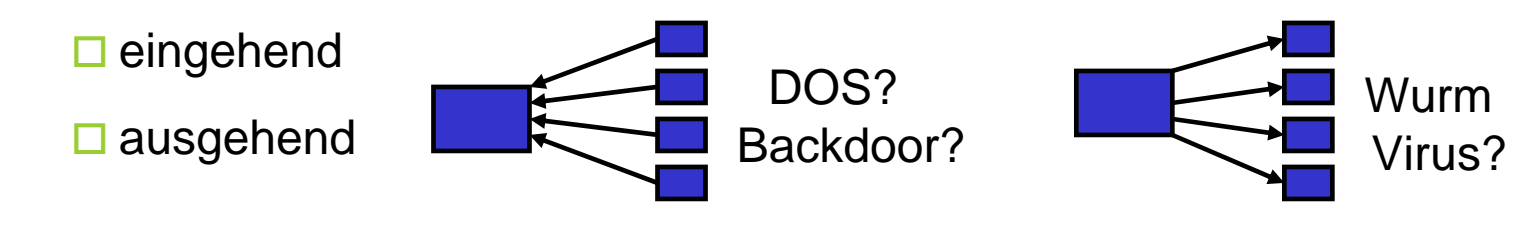

 $\overline{\phantom{a}}$ Top50-Liste der internen Hosts mit dem größten Transfervolumen

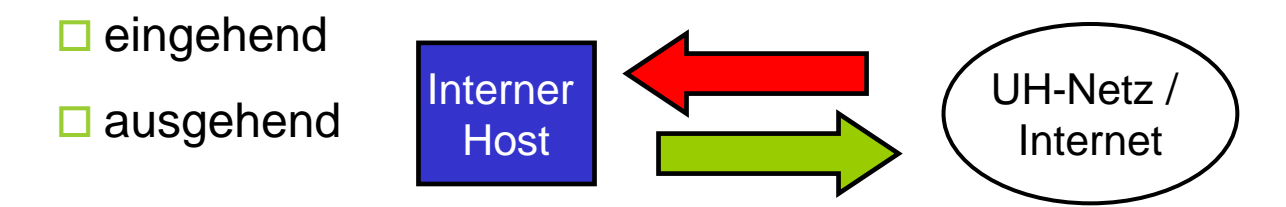

Christine Peter Firewallschutz für Institute | 14. Juni 2006 | Folie 51 Regionales Rechenzentrum für Niedersachsen

RRZN-Empfehlung: Erweiterung der Instituts-Security-Policy:

**Ein Soll:**

Personal Firewalls als zusätzlichen Schutz auf jedem Rechner.

**Ein Muss:**

F. Personal Firewalls auf Laptops.

Über Laptops wird Schadsoftware oft auf dem "Schleichweg" an der Firewall und den Firewallregeln vorbei ins Institutsnetz eingeschleust.

 $R$   $R$   $Z$   $N$ 

Universität Hannover

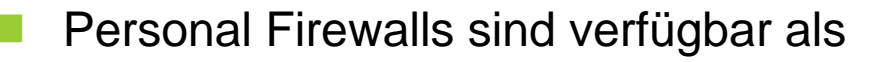

- im System bereits integrierte Software z.B.
	- □ Windows-XP-Firewall
	- □ Iptables bei Linux

 $\overline{\phantom{a}}$ zusätzliche, kostenpflichtige oder auch frei erhältliche Software

 Agnitum Outpost (freie Version 1.0) http://www.agnitum.com/products/outpostfree/index.php

□ Neu: Sophos Client Firewall (Beta-Version) http://www.sophos.de/products/tp/client-firewall/

 Informationen auf den Security-Webseiten des RRZN: http://www.rrzn.uni-hannover.de/firewall.html

 $R$   $R$   $Z$   $N$ 

### **Sicherheit kann nicht ohne sicherheitsbewusstesVerhalten der Anwender erreicht werden!**

**Verhaltensempfehlungen für Anwender erforderlich, z. B.**

- zum Passwortgebrauch
- zu Einsatz und Update von Anti-Viren-Software

http://www.rrzn.uni-hannover.de/sophos\_remote\_update.html

- Ŧ zum Internet-Gebrauch (Web, Browser, Downloadverhalten, Mail, ...)
- Ŧ Informationsmöglichkeiten über aktuelle Sicherheitsprobleme einzelner Hersteller http://www.rrzn.uni-hannover.de/abo\_sec\_mails. html
- Ŧ Sichere Systeme durch regelmäßiges Installieren von Sicherheitsupdates http://www.rrzn.uni-hannover.de/its\_sus.html
- Ŧ Wer ist bei auffälligen Vorkommnissen zu benachrichtigen?

**Empfehlenswert: Verteilen Sie Informationen zur Anwendersicherheit in Ihrem Institut:**

Ŧ Folien des RRZN-Kurses "Sicherheit für Anwender" http://www.rrzn.uni-hannover.de/sicherheitstage.html

■ Flyer zur IT-Sicherheit mit Tipps und Angeboten des RRZN zum sicheren Betrieb von Rechnern; Download einer Kopiervorlage unter:

http://www.rrzn.uni-hannover.de/it\_sicherheit.html

Ŧ Merkblatt zum RRZN-Netzschutz mit den wichtigsten Regeln für ein sicherheitskonformes Anwenderverhalten. Das Merkblatt ist verfügbar unter auf der Webseite zum RRZN-Netzschutz unter "Dokumente zum Download"

http://www.rrzn.uni-hannover.de/netzschutz.html

 $R|R|Z|N|$ 

**Wir hoffen auf zahlreiche neue Teilnehmer!**

**Melden Sie sich bei Christine Peter; per E-Mail: peter@rrzn.uni-hannover.de oder telefonisch: 8021**

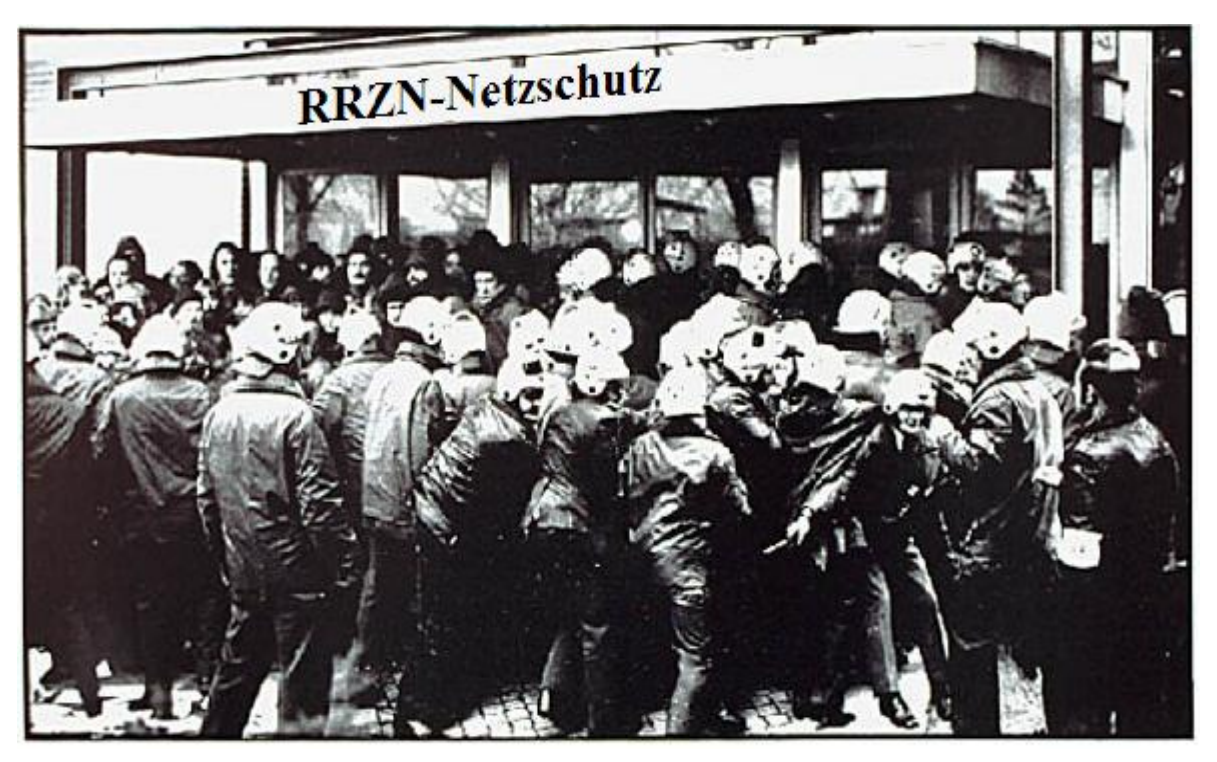

#### **http://www.rrzn.uni-hannover.de/netzschutz.html**

Christine Peter Firewallschutz für Institute | 14. Juni 2006 | Folie 56 Regionales Rechenzentrum für Niedersachsen

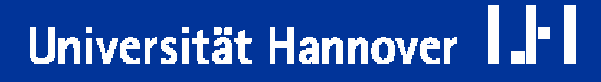